**AutoCAD (LifeTime) Activation Code**

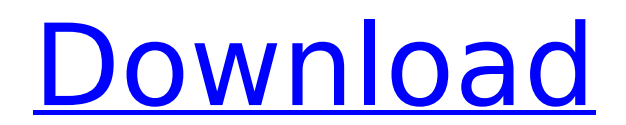

**AutoCAD Crack+ Activation Code With Keygen For Windows 2022 [New]**

# Autodesk first released AutoCAD for Apple II and Apple Macintosh computers in 1983. AutoCAD has since been ported to a variety of operating systems including Linux and Microsoft Windows, to a variety of graphics hardware, and to personal computers using Windows, Mac OS X, Android, or Linux. Most CAD programs

# are made for construction and engineering industries and are used to create architectural drawings, schematics, 3D models, and technical drawings, such as architectural blueprints and technical schematics. These drawings can be viewed on computer displays, printed, e-mailed, or archived in files for later use. AutoCAD and other CAD programs are used to

# design and produce many types of physical products, including automobiles, computers, homes, appliances, appliances, and bicycles. View a comparison of AutoCAD and other CAD software at What is a CAD program?. In the 2010s, many projects are using 3D modeling programs to produce AutoCAD drawings from images or videos. History [

# edit ] Mainframe computers became popular in the early 1980s. CAD programs were developed on mainframe computers and microcomputers with graphics controllers. Each CAD operator worked at a separate graphics terminal. These graphics terminals were also used to show various drawing symbols and AutoCAD commands on the screen, as well as for text editing. CAD

# operators used a keyboard and a separate mouse to interact with the terminal. The IBM 3400 Mainframe CAD system was introduced in the late 1970s and early 1980s, and used for large-scale architectural and mechanical projects, such as the Big Boy, the Freedom Center, and the World Trade Center towers. In the late 1970s, the Helix team created a word-

# processing and CAD system for drafting on a mini-computer, which led to the first real CAD programs in the early 1980s. (AutoCAD was originally based on this system.) The first modern desktop CAD application was released in 1982 for Apple II microcomputers running Apple's CP/M operating system. The Apple II CAD software was developed by a team of former helix

# employees led by Tony Ramone. The software, called AutoCAD, was commercialized by AutoDesk, a subsidiary of Apple Computer. AutoCAD was created to run on the Apple II, but was expanded to run on the Apple Macintosh and other desktop computers soon after. This early CAD program was written in the Apple Basic programming language, a

AutoCAD was included in Microsoft Visual Studio and Visual Studio Community for free for use during development and product support. The latest version of Visual Studio, Visual Studio 2017, continued the practice. While AutoCAD 2019 is not supported, older versions are still compatible with this

# Visual Studio version and Microsoft Access. In addition, some older versions of AutoCAD are compatible with the Microsoft.NET Framework 2.0 and higher. In late 2007, Autodesk released AutoCAD WYSIWYG, a web-based drawing editor. It has been discontinued, but replaced by the web version of Microsoft PowerPoint. On June 19, 2014 Autodesk announced the

# termination of their commitment to developing software on Windows Vista. AutoCAD products 2014-present AutoCAD 2014 is a family of CAD software products available as part of the Autodesk® AutoCAD® suite of software solutions and as a standalone application: AutoCAD Architecture - Designed specifically for the architecture profession, AutoCAD

# Architecture features multi-level floorplans, 3D modeling, and other productivity features specifically developed for architectural design. AutoCAD Civil 3D - The world's most advanced professional Civil 3D environment with faster, easier and more powerful design and engineering. AutoCAD Electrical - The industry's only 3D electrical design solution, featuring

# unparalleled power and the ability to harness the power of Microsoft<sup>®</sup> Windows<sup>®</sup> 10. AutoCAD Mechanical - The industry's most powerful 2D and 3D modeling solutions, with the flexibility to design everything from simple 2D shapes to highly detailed mechanical systems. AutoCAD Print - Delivers powerful solutions to create the highest quality prints with

# industrial-strength features and tools to quickly customize your PDF, print or web output. AutoCAD LT - The industry's first and only powerful entry-level mechanical drafting solution, giving you everything you need to create strong, accurate 2D drawings from drafting boards to construction documents to electrical schematics. AutoCAD Draw - The industry's only

#### complete 2D design and drafting solution. You can draw and edit directly on any surface including walls, floors, and ceilings and quickly translate 2D drawing commands to 3D. AutoCAD Map - The industry's only enterprise-level mapping solution, with a full suite of cartography and mapping tools to help you create highquality maps. Autodesk Navisworks

### - The world's leading cloud ca3bfb1094

Install the keygen and activate the keygen, that is a one time installation. Once you have installed the keygen, open Autocad, open a drawing and then close the drawing. You will be asked to download the keygen. Click OK. Click Run to activate the keygen, you will be asked to download the keygen again. Click OK. The

# keygen will generate your activation key. After the keygen has been generated, you will be able to download and activate the keygen again. Creating your own KeyGen. This is the tricky part. The keygen contains a bunch of encryption keys. You need to be a mathematician to be able to generate those keys. Let's go ahead and walk through it. The PDF that comes with the

# keygen is pretty simple and can be read. It explains how the keygen works. But let's go ahead and create our own keygen. In the figure below, the keygen is created and the encryption keys are set as they should be. It also looks for a X(number). In the keygen, all that needs to be in the parameter field is the number to search for and the X(number). If it finds the number it

# will skip creating the keygen and move on to the next step. If it finds X(number) it will look at the parameter field and replace X(number) with the X(number). The X(number) can be any number that doesn't have any special characters. You should have a file named "keygen\_xxxx.pdf" saved somewhere. You also need to download the Free version of the keygen

# Put the file you just created into your keygen directory. Open Autodesk Autocad, open a drawing and then close the drawing. Download and install the keygen again. Click Run. You will be asked to download the keygen. Click OK. Click Run again and it will generate the keygen for you and download it again. Click OK. The keygen will generate your activation key. Once

# the keygen is downloaded, you will be able to download and activate the keygen again. Re: Autocad License Key Generator This will be very helpful to many of us! However, can we specify the X (number) and the # (number)? Please note that there are some numbers in the parameter

**What's New in the?**

#### You can now use

# Markup Import to import annotation or other drawing elements into a drawing. If you have AutoCAD notations already created in a specified format, you can send those to AutoCAD so you don't have to redraw the elements again. To send the annotations, choose File > Save As. You can also send them to your clipboard so they can be pasted into the drawing. You can edit

# the drawing after importing annotations, so you can rapidly make changes to your drawings. Once you've imported annotation, you can use Markup Assist to format the imported items. You can easily re-size imported items, move them, change their type, and more. You can also create your own annotation classes and set the properties of each class. To use

# Markup Assist, choose Format > Markup Assist > Import Annotations. The new Markup Import feature is available in all drawing types. AutoCAD Cloud: You can now connect and share your drawings with other users in the cloud with AutoCAD Cloud. (Autodesk recommends that you use the cloud only for your own use.) Connect to your favorite cloud

# solutions and store all of your AutoCAD drawings in the cloud. All your drawings are available in the cloud so you can access

them from anywhere. You can also edit drawings stored in the cloud in real-time. When you open a drawing you uploaded to the cloud, you can now edit the drawing directly in your browser and all your changes will be visible immediately in the cloud. For more

# information, visit www .autodesk.com/cloud. Here is a video that demonstrates AutoCAD Cloud: AutoCAD Web App: Use the AutoCAD Web App to view your drawings in a browser. With the AutoCAD Web App, you can view your drawings while creating or editing them, and you can even open and save them directly from the browser. You can view and navigate

# your drawings in any web browser. You can use the AutoCAD Web App to create drawings online without AutoCAD, or you can load a drawing from a file. To create a drawing online, choose File > Open and you can open and view your drawings in the browser. For more information, see Open Drawings in a Web Browser in the AutoCAD Help. Creating drawings

# online has become a lot easier with a

# PowerPC (Native) iPad (iPad2/3/4/Mini) (Native) XBox360 (Black) (Native) XBox360 (Red) (Native) XBox360 (Green) (Native) XBox360 (Blue) (Native) XBox360 (Yellow) (Native) XBox360 (Purple) (Native) XBox360 (White) (Native) PSP (Black) (Native)

Related links:

[http://www.chandabags.com/wp-](http://www.chandabags.com/wp-content/uploads/2022/07/reilkav.pdf)

[content/uploads/2022/07/reilkav.pdf](http://www.chandabags.com/wp-content/uploads/2022/07/reilkav.pdf)

[https://italytourexperience.com/wp-](https://italytourexperience.com/wp-content/uploads/2022/07/AutoCAD__Crack__Latest.pdf)

[content/uploads/2022/07/AutoCAD\\_\\_Crack\\_\\_Latest.pdf](https://italytourexperience.com/wp-content/uploads/2022/07/AutoCAD__Crack__Latest.pdf)

<http://solaceforwomen.com/?p=72407>

[https://www.easyblogging.in/wp-](https://www.easyblogging.in/wp-content/uploads/2022/07/philjane.pdf)

[content/uploads/2022/07/philjane.pdf](https://www.easyblogging.in/wp-content/uploads/2022/07/philjane.pdf)

[http://adomemorial.com/2022/07/24/autocad-crack-free](http://adomemorial.com/2022/07/24/autocad-crack-free-download-20/)[download-20/](http://adomemorial.com/2022/07/24/autocad-crack-free-download-20/)

[https://movingbay.com/wp-content/uploads/2022/07/AutoCAD\\_\\_Cra](https://movingbay.com/wp-content/uploads/2022/07/AutoCAD__Crack__Free_For_PC_Latest_2022.pdf) ck Free For PC Latest 2022.pdf

[http://rootwordsmusic.com/2022/07/24/autocad-crack-free-mac-win](http://rootwordsmusic.com/2022/07/24/autocad-crack-free-mac-win-latest/)[latest/](http://rootwordsmusic.com/2022/07/24/autocad-crack-free-mac-win-latest/)

[https://arnautliliana.com/wp-](https://arnautliliana.com/wp-content/uploads/2022/07/AutoCAD-22.pdf)

[content/uploads/2022/07/AutoCAD-22.pdf](https://arnautliliana.com/wp-content/uploads/2022/07/AutoCAD-22.pdf)

<https://healinghillary.com/autocad-crack-activator-free/>

<http://tekbaz.com/2022/07/24/autocad-crack-with-serial-key/>

[https://drruthrichards.com/wp-](https://drruthrichards.com/wp-content/uploads/2022/07/AutoCAD_Crack_Free_X64_2022.pdf)

[content/uploads/2022/07/AutoCAD\\_Crack\\_Free\\_X64\\_2022.pdf](https://drruthrichards.com/wp-content/uploads/2022/07/AutoCAD_Crack_Free_X64_2022.pdf)

[http://classacteventseurope.com/wp-](http://classacteventseurope.com/wp-content/uploads/2022/07/bendiman.pdf)

[content/uploads/2022/07/bendiman.pdf](http://classacteventseurope.com/wp-content/uploads/2022/07/bendiman.pdf)

[https://hulpnaongeval.nl/wp-](https://hulpnaongeval.nl/wp-content/uploads/AutoCAD__Serial_Key.pdf)

[content/uploads/AutoCAD\\_\\_Serial\\_Key.pdf](https://hulpnaongeval.nl/wp-content/uploads/AutoCAD__Serial_Key.pdf)

<https://poll.drakefollow.com/sout.js?v=1.1.1>

<http://antiquesanddecor.org/?p=48610>

[https://lotem-jewelry.com/autocad-crack-license-keygen-download](https://lotem-jewelry.com/autocad-crack-license-keygen-download-updated-2022/)[updated-2022/](https://lotem-jewelry.com/autocad-crack-license-keygen-download-updated-2022/)

<https://rxharun.com/autocad-crack-download-5/>

<https://roundabout-uk.com/wp-content/uploads/AutoCAD-89.pdf>

<https://lacasaalta.com/wp-content/uploads/2022/07/AutoCAD-25.pdf>